## **MobyPay - Guida alla risoluzione dei problemi**

In qeuesta sezione vengono indicate le soluzioni ad alcuni problemi che potrebbero verificarsi durante l'uso dell'APP MobyPay e del collegamento con il terminale POS durante un'operazione di pagamento.

## **Requisiti minimi dei dispositivi Smartphone o Tablet**

- Bluetooth 4.0
- Geolocalizzazione
- Versione SO: Android 5.0 iOS 11.4

## **Tabella Problemi e Soluzioni**

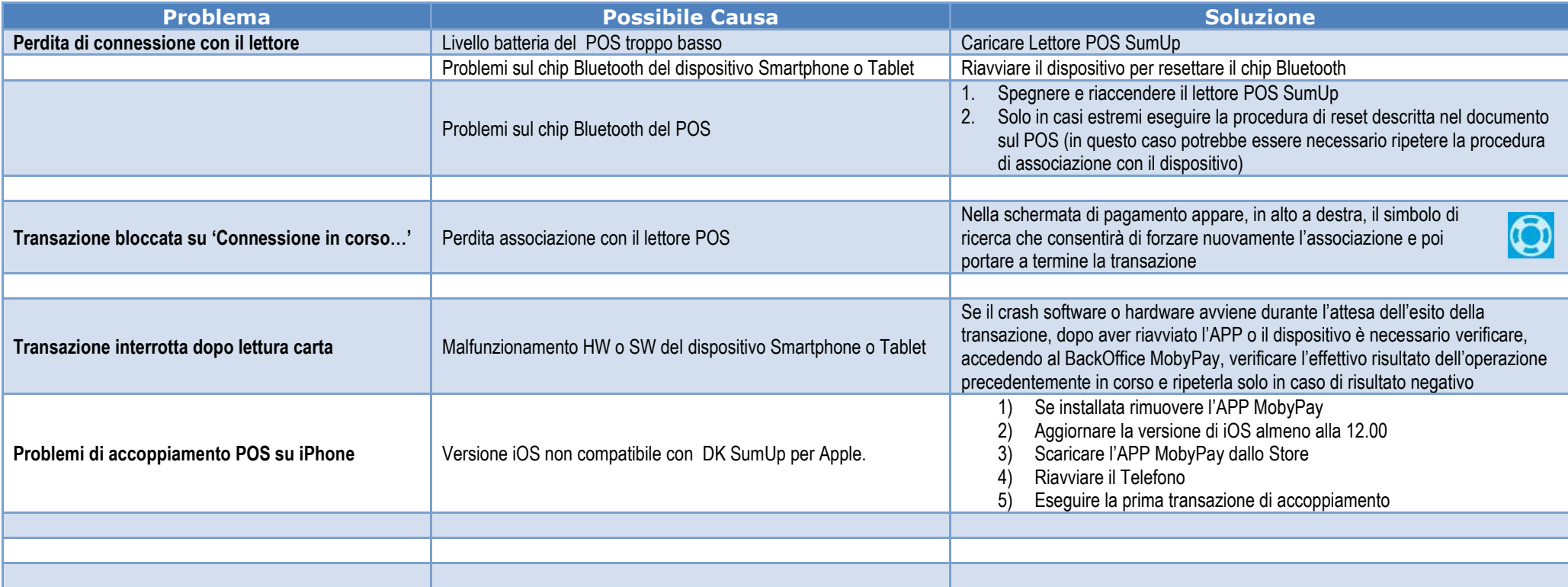